## **Chapter 2 — Numbering Systems**

### **Introduction**

Introduction<br>This chapter discusses numbering positional methods. Using Python to convert from the three bases, and how to enter integers into your program in the various bases I also shown.<br> **Objectives** This chapter discusses numbering systems and shows how the computer stores numbers. Manually converting between decimal, binary, and hexadecimal is demonstrated using the remainder and program in the various bases I also shown.

#### **Objectives**

Upon completion of this chapter's exercises, you<br>
• Recognize decimal, binary, and hexadecin<br>
• Define binary and hexadecimal constant r<br>
• Convert numbers from decimal to binary<br>
• Calculate the decimal value from a binar Upon completion of this chapter's exercises, you should be able to:

- Recognize decimal, binary, and hexadecimal numbers.
- Define binary and hexadecimal constant numbers in Python using the 0b or 0x prefix.
- Convert numbers from decimal to binary and hexadecimal using the remainder method.
- Calculate the decimal value from a binary or hexadecimal number using the positional method.

tp://syw2l.org

- Use Python's built in functions to convert decimal numbers to strings containing binary and hexadecimal.
- Please if y this but in functions to convert decident humbers to strings containing binary and<br>hexadecimal.<br>Perform the operations of addition and subtraction of binary numbers, using the twos' compliment when necessary.

#### **Prerequisites**

Explicit du proportions, integers, This Chapter requires most of the concepts from Chapter 1; including: basic operations, integers, variables, and the special integer operations.

#### **Ten Fingers**

Think about what a number really means...

Copyright 2019 — James M. Reneau Ph.D. — [http://www.syw2l.org](http://www.syw2l.org/) — This work is licensed under a [Creative Commons Attribution-ShareAlike 4.0 International License](http://creativecommons.org/licenses/by-sa/4.0/).

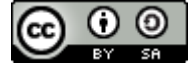

eBook

Edition

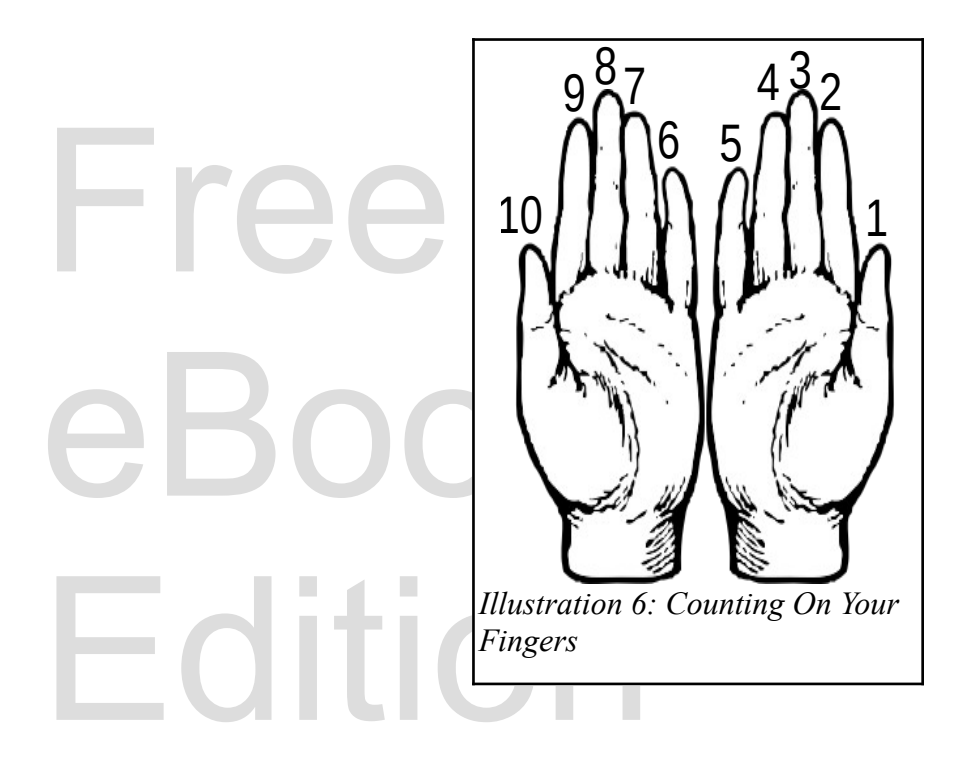

Counting on our fingers, comes naturally to most of us. Early counting was done making marks with a stick in the dirt or a pencil on a piece of paper. It is easier to make groupings of marks into "scores" like: Counting on our fingers, comes naturally to most of us. Early counting was done making marks with a stick in the dirt or a pencil on a piece of paper. It is easier to make groupings of marks into "scores" like:  $\overline{\phantom{a}}$ 

Free http://the-unit.org *Illustration 7: Counting to Eight the Hard Way*

Imagine for a moment if humans were born with 8 or 12 fingers, how different would counting have been?

fingers, how different would counting have<br>e have, people developed the positional<br>places for tens, hundreds, thousands, and To express numbers greater than the number of fingers we have, people developed the positional notation. It allows us to write large numbers by creating places for tens, hundreds, thousands, and larger powers of 10 (Positional Notation, 2016).

number as a subscript after a number or with a<br>ret the number. Numbers that does not have<br>be base 10. In this discussion we will write the numeric base of a number as a subscript after a number or with a prefix so that we can always be sure of how to interpret the number. Numbers that does not have markings (either before or after) it can be assumed to be base 10.

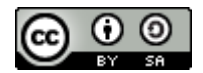

An Introduction to STEM Programming with Python - 2019-09-03a Page 18 Chapter 2 — Numbering Systems

**The Decimal System**<br>The decimal system uses a base c<br>example lets look at the number<br>singles. We can also represent the The decimal system uses a base of 10 (like our fingers) to express numbers in a positional notation. For example lets look at the number  $375_{10}$ , It represents 3 groups of a hundred, 7 groups of ten, and five singles. We can also represent the number as:

 $375_{10} = 3 \times 100 + 7 \times 10 + 5 \times 1$  or  $375_{10} = 3 \times 10$ <br>in Python we can write this as  $375_{10} = 3 \times 100 + 7 \times 10 + 5 \times 1$  or  $375_{10} = 3 \times 10^{2} + 3 \times 10^{1} + 5 \times 10^{0}$ 

In Python we can write this as

**1|** print(3 \* 10\*\*2 + 7 \* 10 + 5)

It is important that we understand that a digit, to apparent as we move into other bases for number<br>point, except that the power of 10 becomes negat<br> $3.1415 - 3 \times 10^0 + 1 \times 10^{-1} + 4 \times 10^{-2} + 1 \times 10^{-3} +$ It is important that we understand that a digit, to the left, is another power of the base. This will become apparent as we move into other bases for numbers. The same principle happens when there is a decimal point, except that the power of 10 becomes negative.

pport this work at

$$
3.1415_{10} = 3 \times 10^{0} + 1 \times 10^{-1} + 4 \times 10^{-2} + 1 \times 10^{-3} + 5 \times 10^{-4}
$$

In Python we could write this as

```
1| print(3 + 1*10**-1 + 4*10**-2 + 10**-3 +5*10**-4)<br>3.1415
```
3.1415

#### **The Binary System**

The Binary System<br>The earliest of computers started with a few on-off switches and as they became more complex they numbering system that would change every time we added digits, early computer scientists represented numbers in base 2 (binary). We still use the base 2 positional notation in the most modern of machines.<br>In the binary sys continued to add digits. Current microprocessors have 64 digits, or bits. Instead of using a base N numbers in base 2 (binary). We still use the base 2 positional notation in the most modern of machines.

In the binary system (base 2) each digit can be either a zero (0) or one (1) and each time we move left the power of two increases.

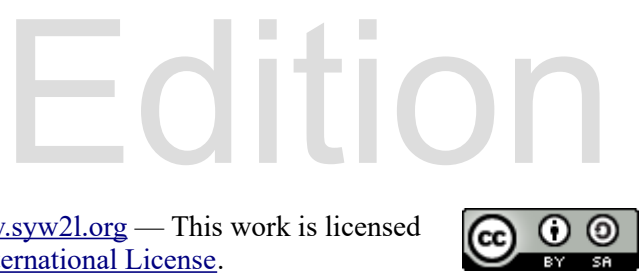

|  | Power of 2     | Decimal        |
|--|----------------|----------------|
|  | $2^0$          | 1              |
|  | 2 <sup>1</sup> | $\overline{c}$ |
|  | $2^2$          | $\overline{4}$ |
|  | $2^3$          | 8              |
|  | 2 <sup>4</sup> | 16             |
|  | 2 <sup>5</sup> | 32             |
|  | 2 <sup>6</sup> | 64             |
|  | 2 <sup>7</sup> | 128            |
|  | T111D          | $c\pi$         |

*Table 1: Powers of Two*

If we number our fingers in the manner shown in  $1023$  on ten fingers. If all fingers are down we are  $On$  both hands,  $100$ ? If we number our fingers in the manner shown in the figure (above). We can count any number from 0- 1023 on ten fingers. If all fingers are down we are at zero. On your right-hand can we represent 10? On both hands, 100?

A modern computer with a 64 bit processor (64 fingers) can count to a number over 18 quintillion (0 to 18,446,744,073,709,551,615) on one hand. With this example it becomes obvious why binary was selected for early computi A modern computer with a 64 bit processor (64 fingers) can count to a number over 18 quintillion (0 to 18,446,744,073,709,551,615) on one hand. With this example it becomes obvious why binary was selected for early computing.

$$
1010_2=1\times2^3+0\times2^2+1\times2^1+0\times2^0=10^{10}\, \text{SVM2}.\text{OTG}
$$

Free Account Links In Python we can write that expression as, remembering that anything times zero is zero and anything times one is just itself:

$$
11 \quad \text{print} (2**3 + 2**1)
$$

10

#### **Converting Decimal to Binary (Remainder Method)**

r Method)<br>process of integer division. Let's start with an To convert from decimal to binary we will use a simple process of integer division. Let's start with an example:

Convert  $101_{10}$  to binary (base 2):

Edition  $101 / 2 = 50$  r 1

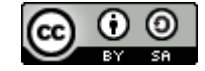

An Introduction to STEM Programming with Python — 2019-09-03a Page 20 Chapter 2 — Numbering Systems

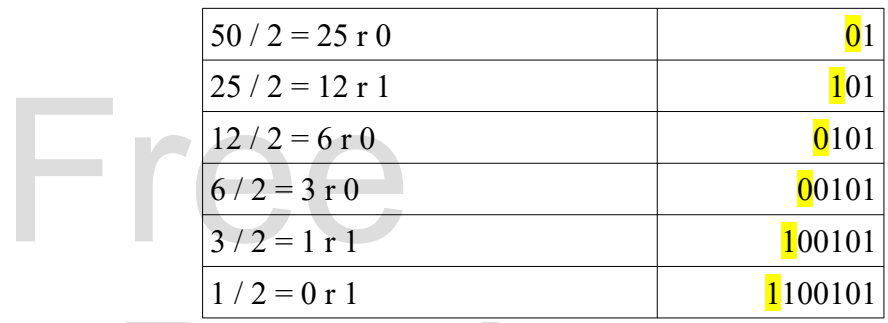

 $101_{10} = 1100101_2$ 

 $101_{10} = 1100101_2$ <br>To convert, using the remainder method, we divide<br>t into (in this case 2). The remainder of that divis<br>number. The result of the division is used until it i To convert, using the remainder method, we divide our base 10 number by the base we wish to convert it into (in this case 2). The remainder of that division becomes the next digit as we build the new number. The result of the division is used until it is zero.

In Python we can assign a variable to the decimal value and use the special integer operations of modulo (remainder) and integer division to go through the process for us. In the code you will se we first find the remainde modulo (remainder) and integer division to go through the process for us. In the code you will see that we first find the remainder, find the quotient, print it out, then do it again. We read the answer from the bottom up.

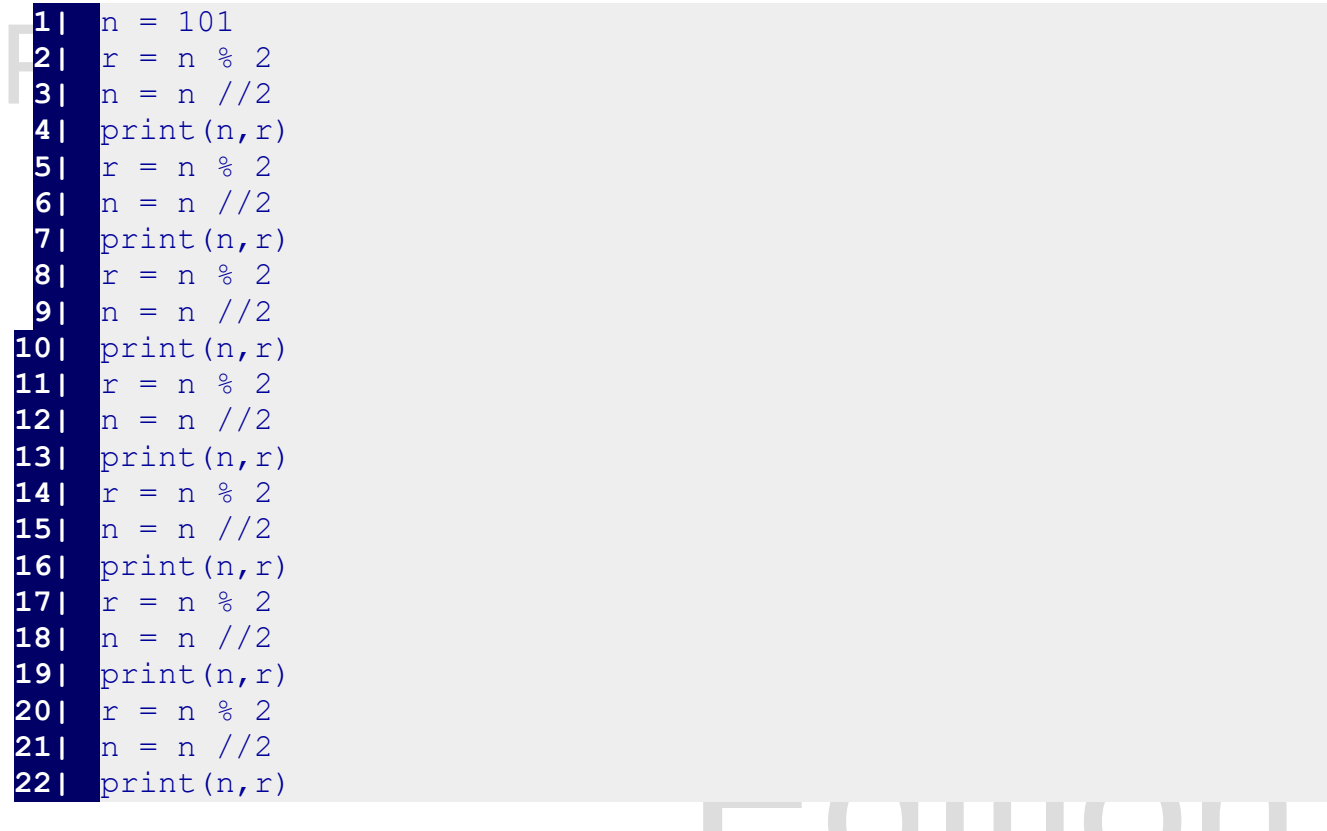

50 1

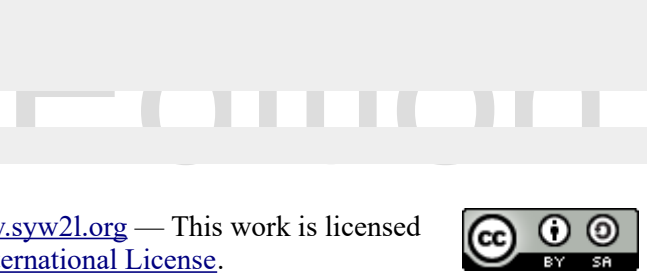

An Introduction to STEM Programming with Python — 2019-09-03a Page 21 Chapter 2 — Numbering Systems

 $60$ <br>  $30$ <br>  $11$ <br>  $01$ <br>
There is an again way to do it in 25 0 12 1 6 0 3 0 1 1 0 1

how they work in a future chapter, but now would be a good time to show a preview. The while statement repeats the suite, of three lines of code, while n is not zero. We will see the while state in future chapters, but it There is an easier way to do it in Python using something called a while loop. We will learn exactly statement repeats the suite, of three lines of code, while n is not zero. We will see the while statement in future chapters, but it makes the program much smaller. The example below will work for virtually any positive integer, just change the first line.

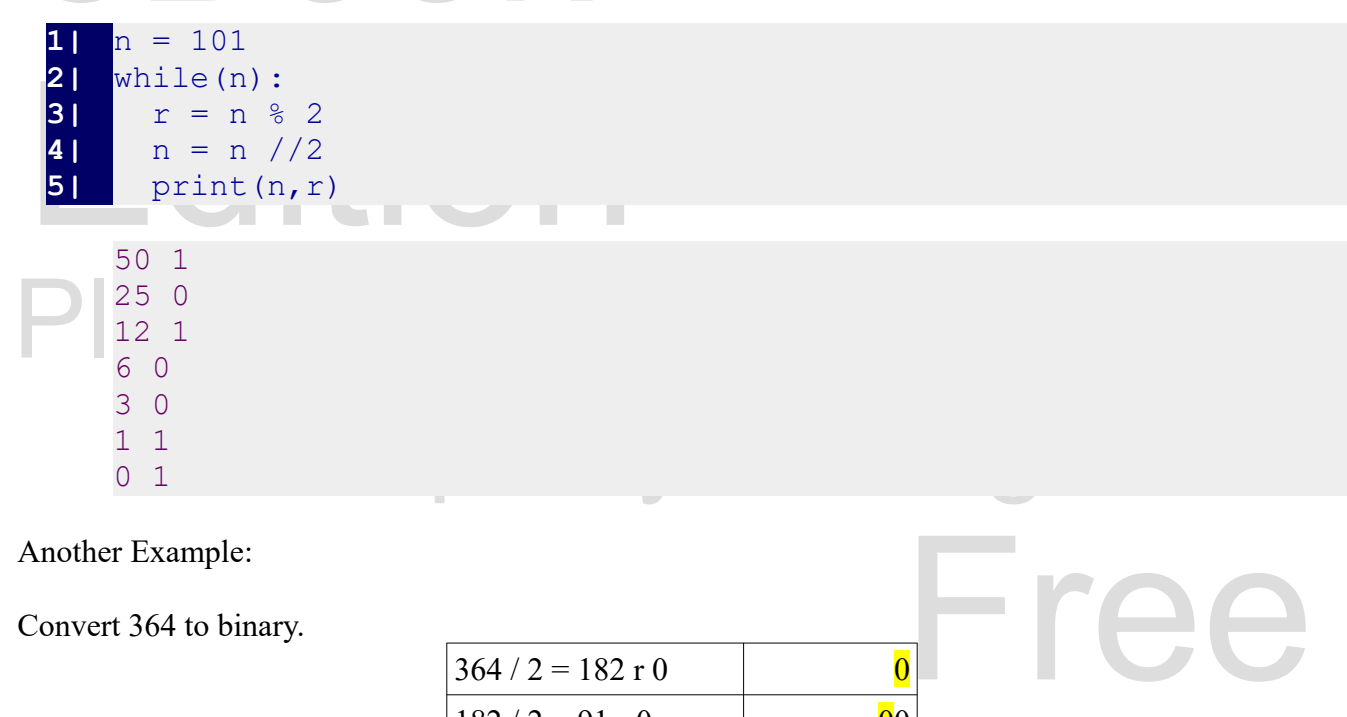

Convert 364 to binary.

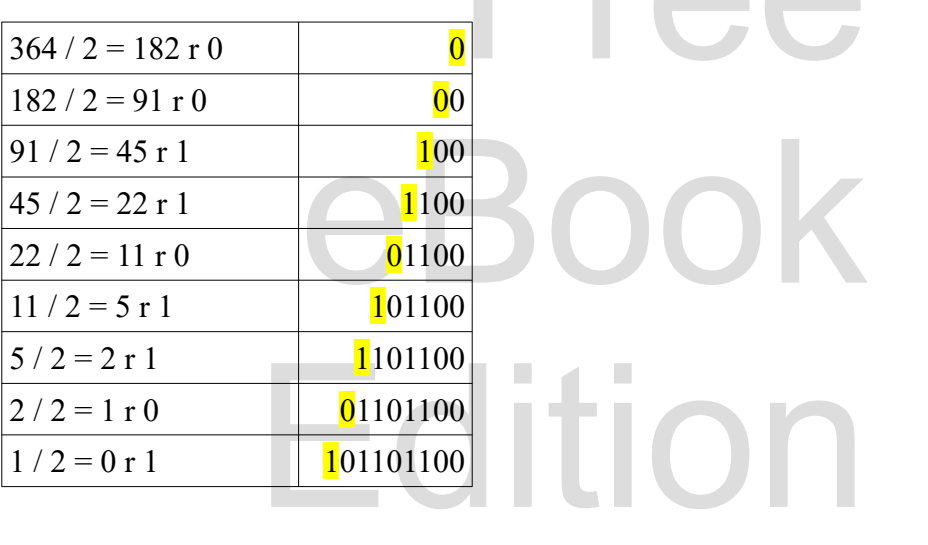

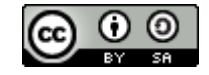

And in Python we can do it, like:

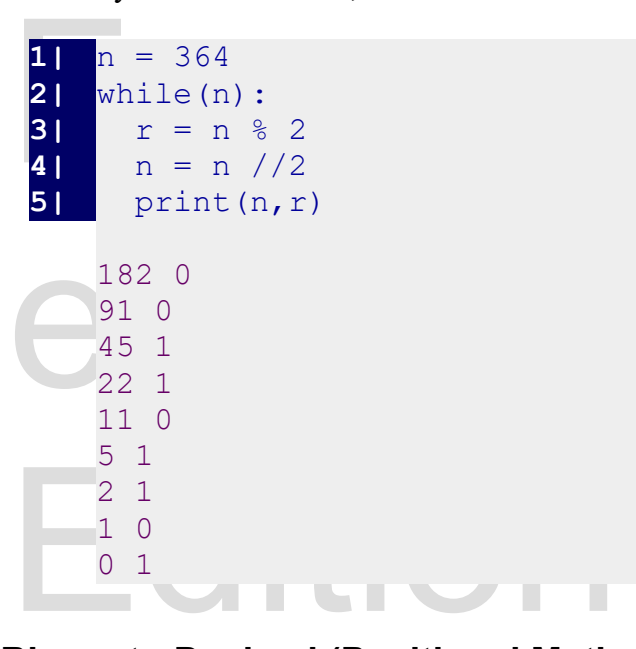

#### **Binary to Decimal (Positional Method)**

**Please Support at Section 2 and Section**<br>To convert a binary number back to a decimal number we need to know our powers of 2 and just add them together.<br>If the binary number 101101101 actually represents them together.

en we should be able to add up tr<br>
ied by zero. So,<br>  $32+8+4+1=365_{10}$ .  $1 \times 2^{8} + 0 \times 2^{7} + 1 \times 2^{6} + 1 \times 2^{5} + 0 \times 2^{4} + 1 \times 2^{3} + 1 \times 2^{2} + 0 \times 2^{1} + 1 \times 2^{0}$ , then we should be able to add up the powers of two that are multiplied by 1 and ignore the powers multiplied by zero. So,  $101101101_2=1\times2^8+1\times2^6+1\times2^5+1\times2^3+1\times2^2+1\times2^0=256+64+32+8+4+1=365_{10}$ .

Examples:

Convert  $100101011_2$  to decimal:

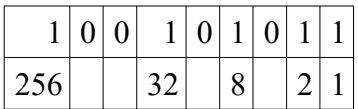

29910

In Python we could write

Edition **1|** print(2\*\*8 + 2\*\*5 + 2\*\*3 + 2 + 1)

Copyright 2019 — James M. Reneau Ph.D. — [http://www.syw2l.org](http://www.syw2l.org/) — This work is licensed under a [Creative Commons Attribution-ShareAlike 4.0 International License](http://creativecommons.org/licenses/by-sa/4.0/).

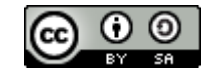

eBook

299

#### **Binary in Python**

**Binary in Python**<br>In Python, you may directly inclus<br>You just need to add a "0b" to the<br>In the example below, you see the In Python, you may directly include binary integers exactly the same as you would a decimal number. You just need to add a "0b" to the front of the number so that Python knows it is not a decimal number. In the example below, you see the difference adding the "0b" prefix does. Print usually outputs a number in decimal.

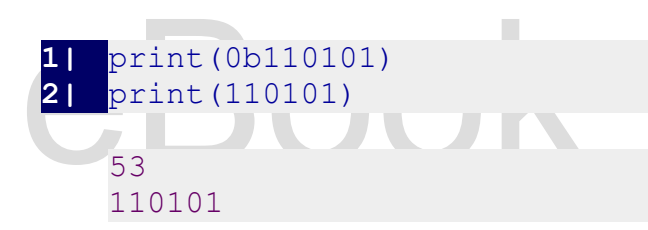

Python will convert a decimal number into a strine<br>will be able to print it out, but the result is no lon<br>mathematics. Python will convert a decimal number into a string of binary digits, using the bin() function. You will be able to print it out, but the result is no longer a number and can not be directly used in mathematics.

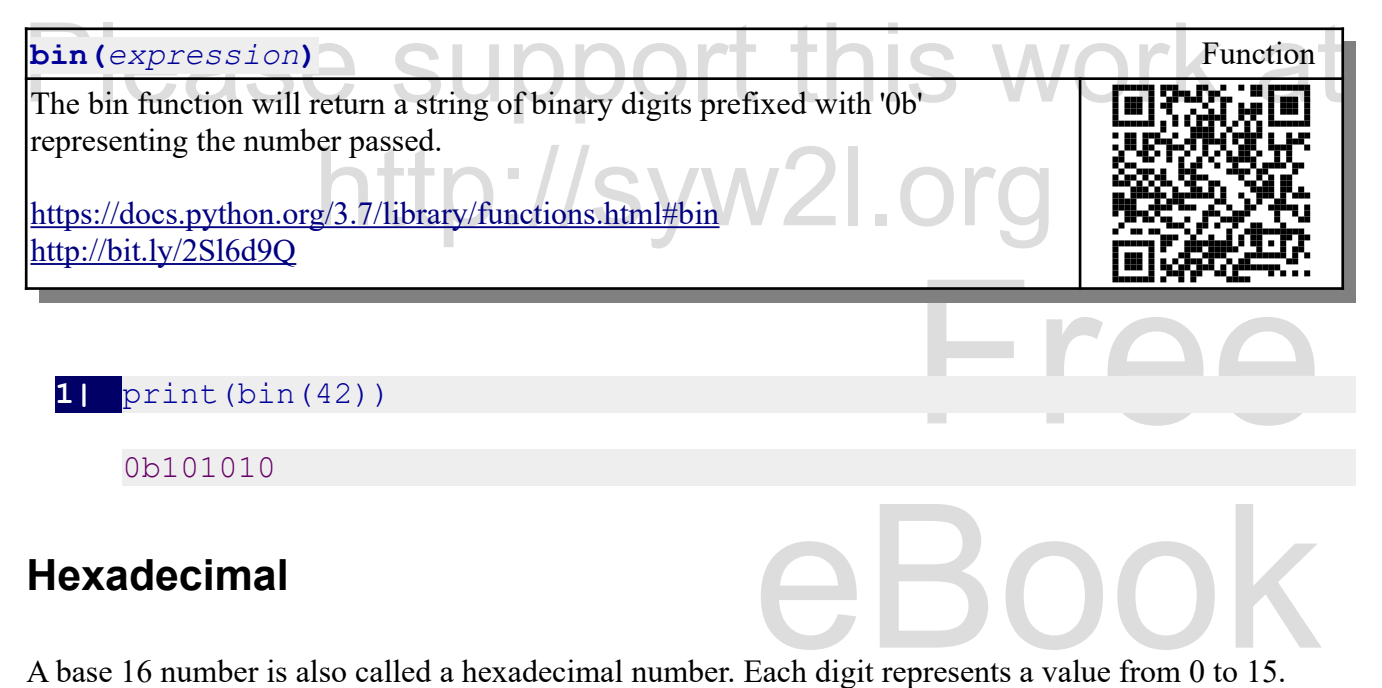

#### **Hexadecimal**

E dise the fetters A-F to represent them. Because we do not have single symbols for 10-15, we use the letters A-F to represent them.

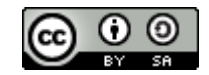

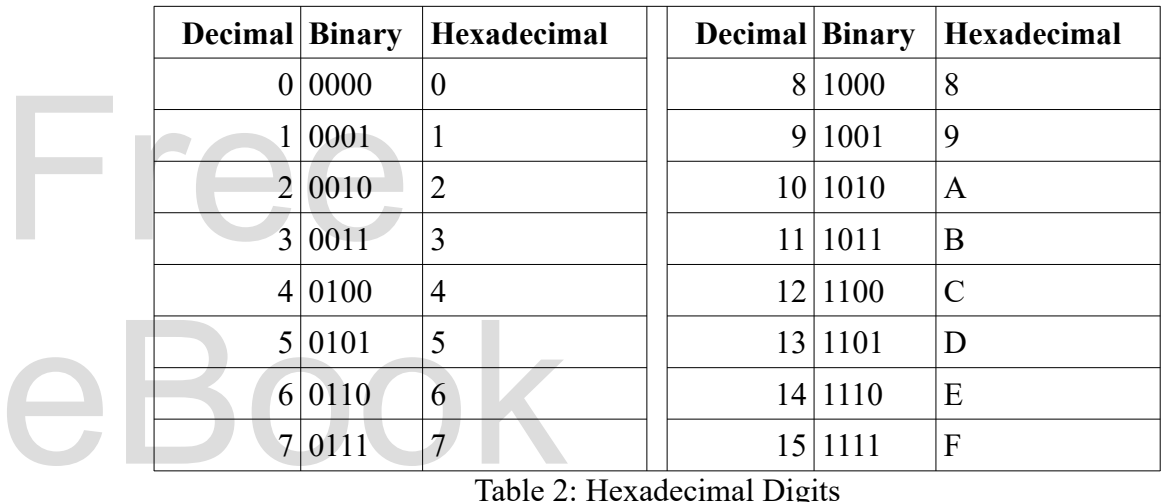

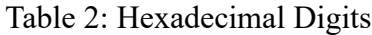

Hexadecimal is used as a briefer way to represent binary. Each digit in<br>binary. Hexadecimal numbers are often written with a "#" or "0x" in f<br>**Hexadecimal to Binary and Binary to Hexadecimal** Hexadecimal is used as a briefer way to represent binary. Each digit in "Hex" represents 4 digits in binary. Hexadecimal numbers are often written with a "#" or "0x" in front of them.

Because 16 is an even power of 2. We can group out binary number into 4s and then convert those blocks into Hexadecimal. Because 16 is an even power of 2. We can group out binary number into 4s and then convert those blocks into Hexadecimal.

Examples:

http://syw2l. Convert  $10101010110011_2$  to hexadecimal:

 $10 1010 1011 0011 = 0x2AB3$ 

Convert 0xFEF9 to binary:

 $F = 11111 E = 11109 = 1001$ , so 0xFEF9 = 11111111111111001<sub>2</sub>

#### **Converting Decimal to Hexadecimal (Remainder Method)**

Converting Decimal to Hexadecimal (Remainder Method)<br>The process for converting a decimal number to Hexadecimal is the same as used to convert it to a Edition binary number except that we divide by 16: If the remainder is 10-15 we use the letters A-F in the result.

Example:

Copyright 2019 — James M. Reneau Ph.D. — [http://www.syw2l.org](http://www.syw2l.org/) — This work is licensed under a [Creative Commons Attribution-ShareAlike 4.0 International License](http://creativecommons.org/licenses/by-sa/4.0/).

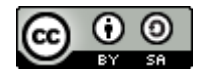

Free

An Introduction to STEM Programming with Python — 2019-09-03a Page 25 Chapter 2 — Numbering Systems

Convert 63987 to Hexadecimal:

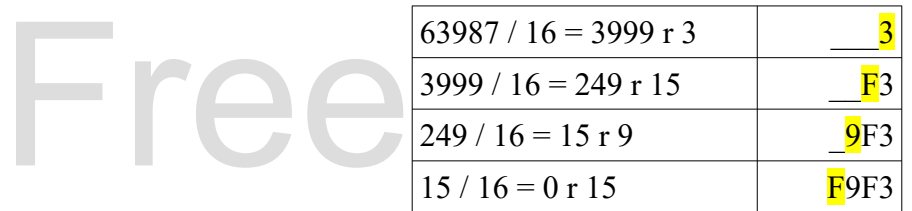

In Python we can convert to base 16 using code just like we did to convert to binary. We find the remainder from 26 and divide by 26. Reading the remainders from bottom to top.

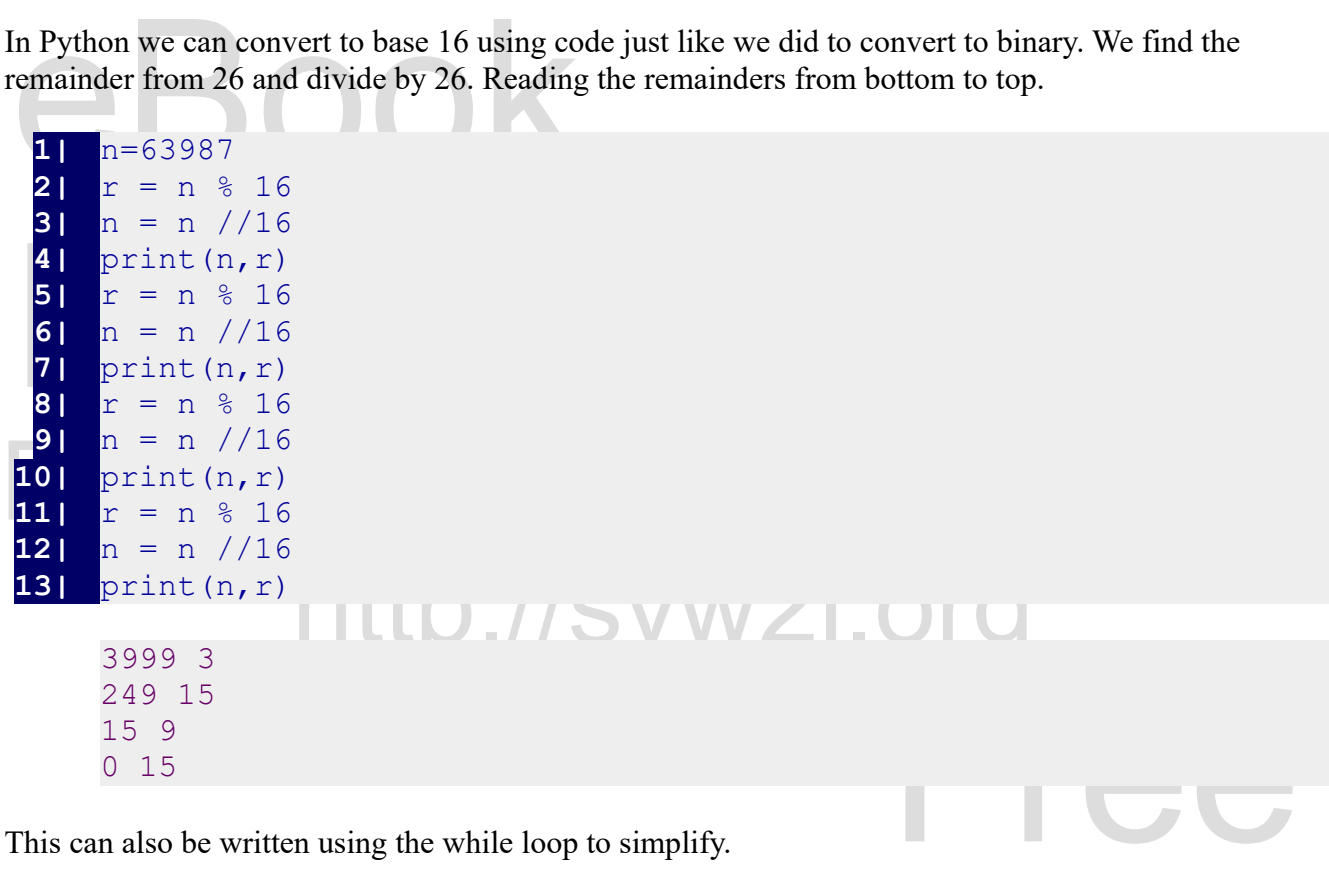

This can also be written using the while loop to simplify.

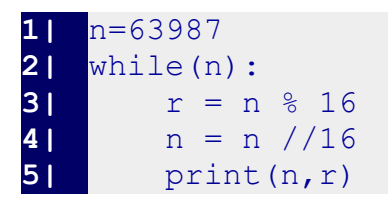

#### **Hexadecimal to Decimal (Positional Method)**

ethod)<br>
vusing the powers of 16. We can also convert from Hexadecimal to decimal by using the powers of 16.

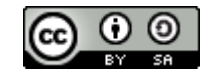

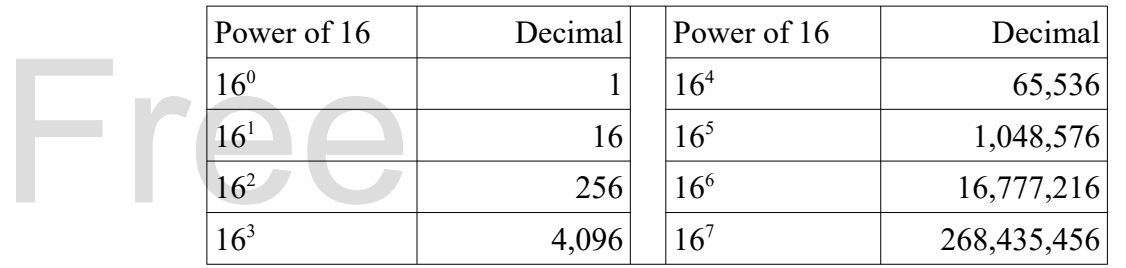

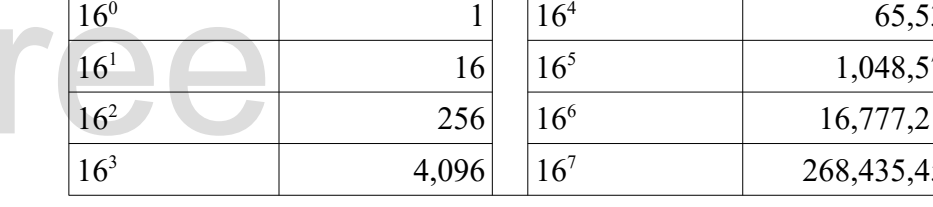

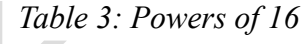

# Table 3:<br> **Hexadecimal in Python**

In Python, you may directly include base 16 integrals and the product of the number. You will use the symbols 0-9 for densitive and the letters a-f may also be in upper a difference adding the "Ox" profix does. Print will In Python, you may directly include base 16 integers exactly the same as you would a decimal number. You just need to add a "0x" to the front of the number so that Python knows it is not a string or a decimal number. You will use the symbols 0-9 for 0-9 and a-f for 10-15. The "0x" prefix is not casesensitive and the letters a-f may also be in upper and lower case. In the example below, you see the difference adding the "0x" prefix does. Print will always out a number as a decimal.

Please support (0X42, 0Xff, 0xfffa, 0XABBACAB) **1|** print(0X42, 0Xff, 0xfffa, 0XABBACAB)

66 255 65530 180071595

66 255 65530 180071595<br>Python will convert a decimal number into a hexadecimal string, using the hex() function. You will be able to print it out, but the result is no longer a number and can not be directly used in mathematics.

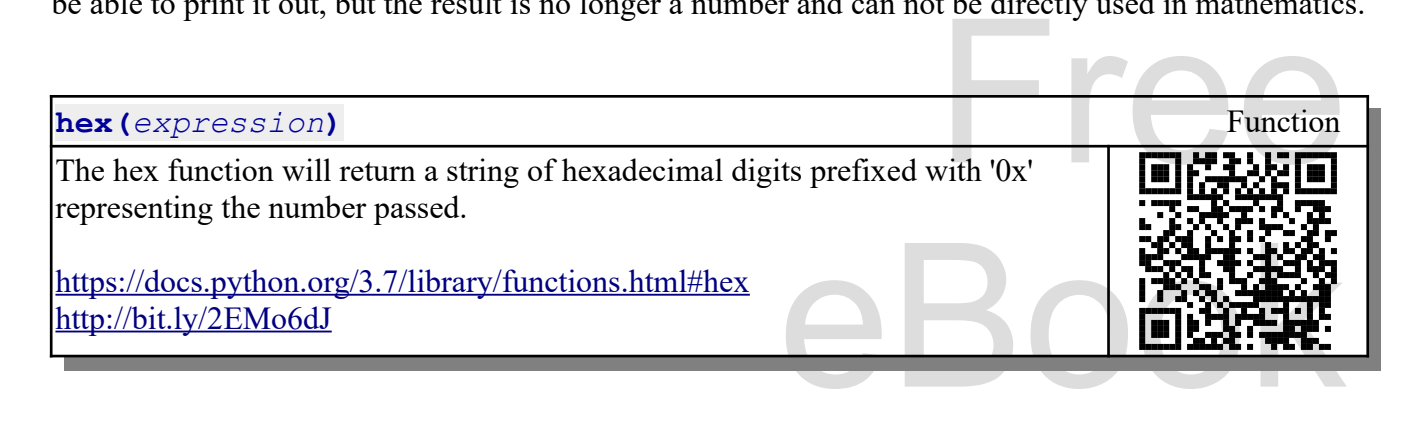

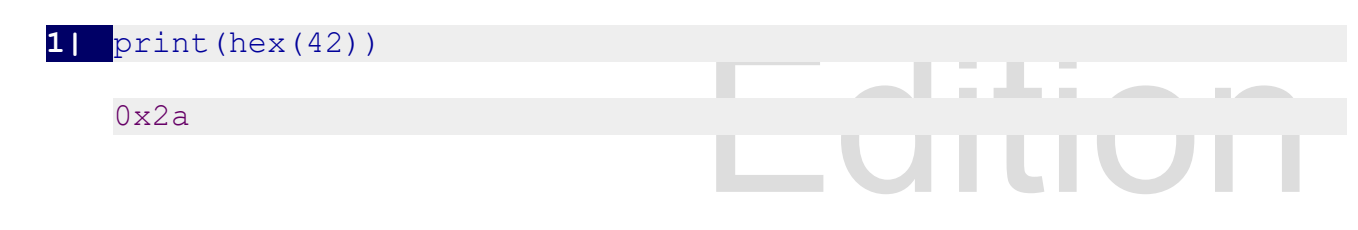

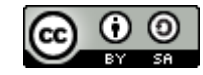

### **Binary Addition**

We add binary numbers the same<br>start on the right and add each co We add binary numbers the same way that we add decimal numbers. Write them aligned positionally, start on the right and add each column, If the column exceeds, carry the extra to the next column.

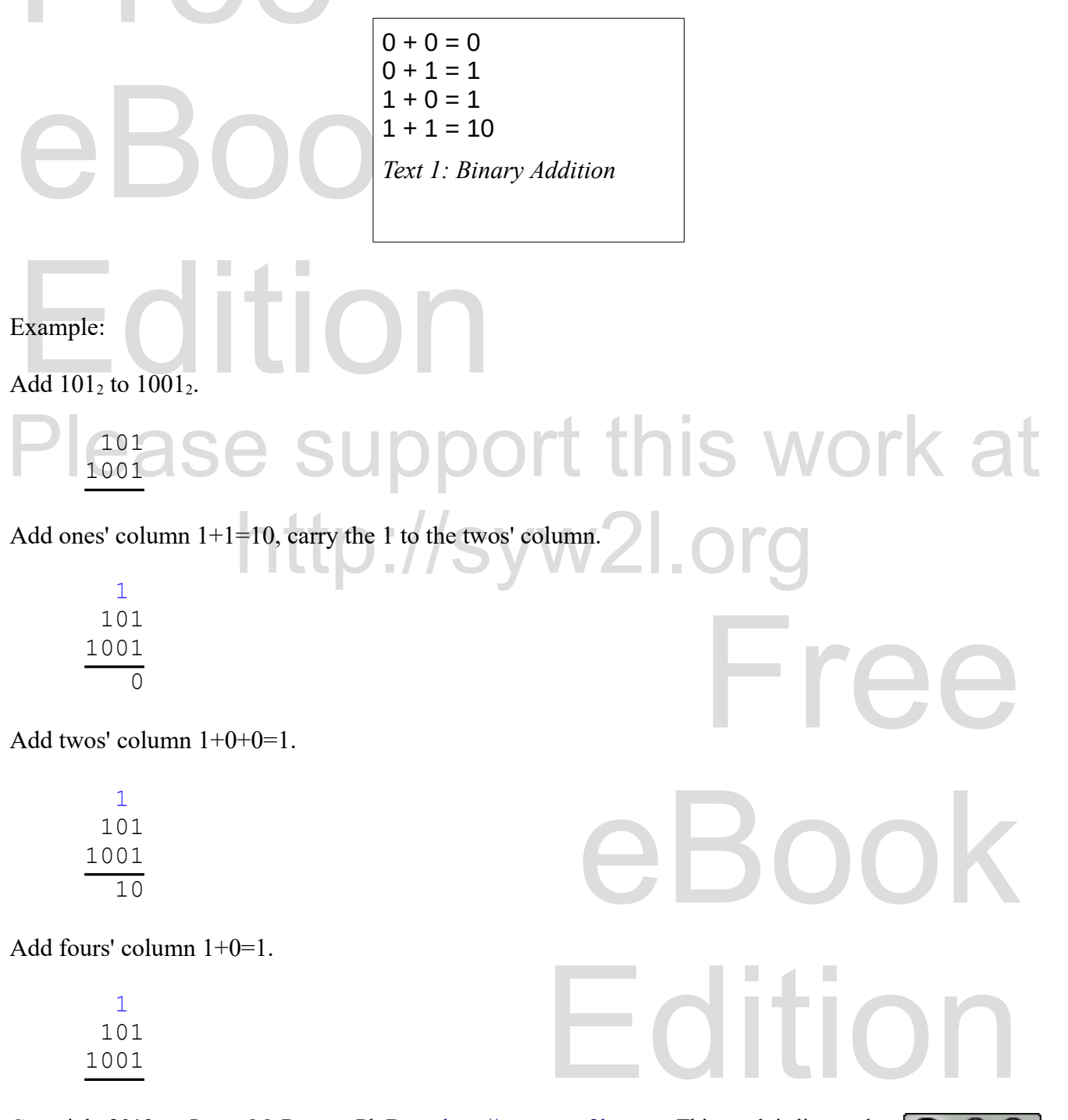

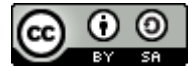

An Introduction to STEM Programming with Python — 2019-09-03a Page 28 Chapter 2 — Numbering Systems

110

Add sixteens' column 1+0=1.<br>  $\frac{1}{101}$ <br>  $\frac{1001}{...}$  $-1/$  101 1001 1110

# Twos' Compliment — Negative **Twos' Compliment — Negative Binary Numbers**

In our discussion so far we have not talked about<br>numbers we have been working with are positive<br>numbers as a "Twos" compliment" number.<br>To calculate a twos' compliment of a positive nur<br>pits (or digits) that the processor In our discussion so far we have not talked about how computers handle negative numbers. All of the numbers we have been working with are positive counting numbers. Computers typically store negative numbers as a "Twos' compliment" number.

binary number out with zeros padded on the left to the proper width, 2) subtract one, 3) change all 0s to 1s and 1s to 0s. To calculate a twos' compliment of a positive number (to negate a number) we need to know how many bits (or digits) that the processor used to do binary mathematics. To do the conversion: 1) write the 1s and 1s to 0s.

```
If the computer word size is N bits then numbers from the range of -2^{N-1} \le X \le 2^{N-1}-1 mat be expressed as twos' compliment numbers.
expressed as twos' compliment numbers.
```
Example:

t of the binary number 10111: Assuming a word size of 8 bits we can calculate the twos' compliment of the binary number 10111:

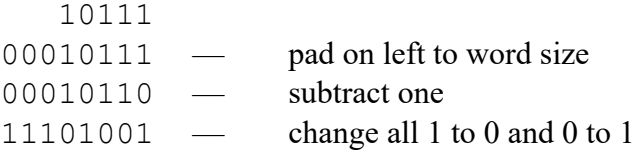

Copyright 2019 — James M. Reneau Ph.D. — [http://www.syw2l.org](http://www.syw2l.org/) — This work is licensed under a [Creative Commons Attribution-ShareAlike 4.0 International License](http://creativecommons.org/licenses/by-sa/4.0/).

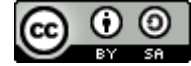

eBook

Edition

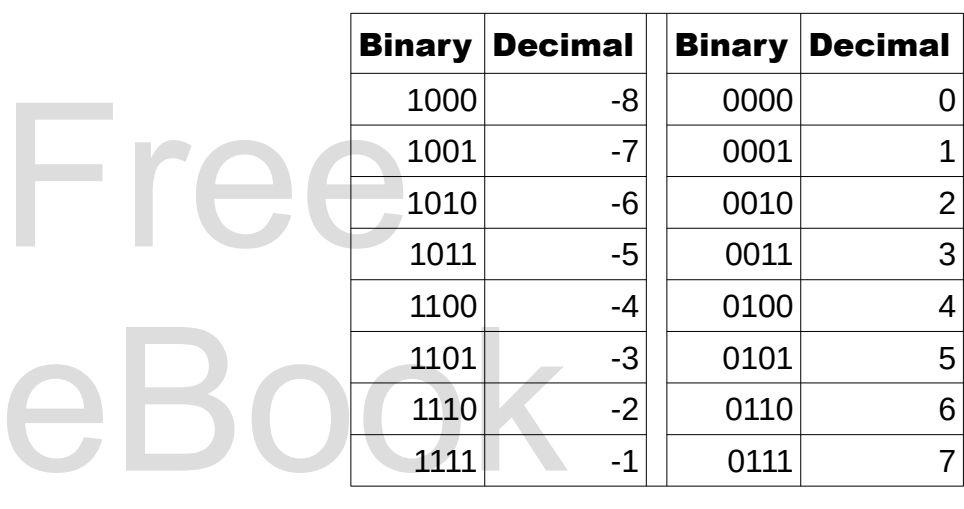

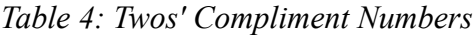

# **Subtraction of Binary Numbers Subtraction of Binary Numbers (Using Twos' Compliment)**

The easiest method for subtracting two binary numbers oi to convert one of them to the twos'<br>compliment and add them. compliment and add them.

syw2l.

Example:

## Given a 4 bit processor subtract 3 from 7:

- $0111$  decimal 7
- 1101 twos' compliment of 3
- $10100 add$ 
	- 0100 ignore the last carry bit answer is decimal 4

#### **Summary**

Summary goes here

#### **Important Terms**

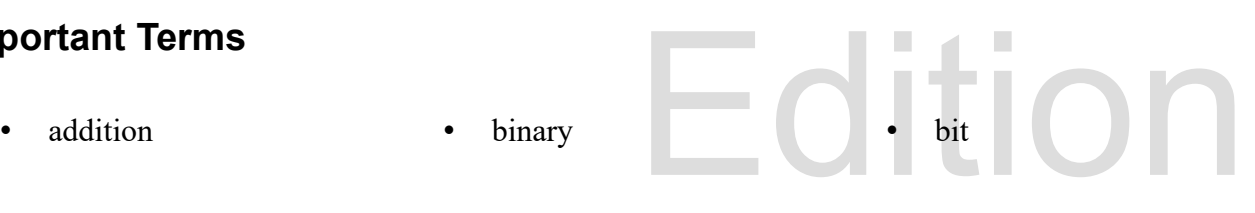

Free

eBook

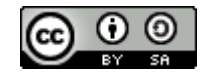

An Introduction to STEM Programming with Python — 2019-09-03a Page 30 Chapter 2 — Numbering Systems

• compliment

hexadecimal

decimal

• positional remainder

- subtraction
- ten
- two

Finder School Sections 1988.<br>Exercises

**Exercises**

sixteen

1. Convert the decimal number 123 to binary using the remainder method. Check your answer with a short Python program to print the binary number.

Example 123 to binary usin<br>Short Python program to print the binary number.<br>2. Convert the decimal number 983 to binary usin<br>Short Python program to print the binary number. 2. Convert the decimal number 983 to binary using the remainder method. Check your answer with a short Python program to print the binary number.

3. Convert the binary number 10111010 to decimal using the powers of two for the position of each

S. Convert the binary number 10111010 to decimal using the powers of two for the<br>one. Check your answer with a short Python program to print the decimal number.<br>4. Convert the binary number 1001101 to decimal using the pow 4. Convert the binary number 1001101 to decimal using the powers of two for the position of each one. Check your answer with a short Python program to print the decimal number.

5. Convert the binary number 10100011 to hexadecimal by grouping the binary digits using. Check<br>your answer with a short Python program to print the hexadecimal number. 5. Convert the binary number 10100011 to hexadecimal by grouping the binary digits using. Check your answer with a short Python program to print the hexadecimal number.

b. Convert the binary number 1000111110 to hexadecimal by grouping the binary<br>your answer with a short Python program to print the hexadecimal number.<br>7. Convert the hexadecimal number 0x02 to binary and then to decimal. C 6. Convert the binary number 1000111110 to hexadecimal by grouping the binary digits using. Check

7. Convert the hexadecimal number 0x92 to binary and then to decimal. Check your answer with a short Python program to print the number as binary and hexadecimal.

Free Check your answer with a<br>Free Check your answer with a 8. Convert the hexadecimal number 0x12a7 to binary and then to decimal. Check your answer with a short Python program to print the number as binary and hexadecimal.

9. Perform binary addition of:

eBook 101101 + 1001

9. Perform binary addition of:

Edition 10101101 + 1110

10. Calculate the 8 bit twos-compliment of 7, 22, and 89.

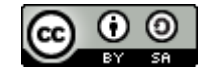

An Introduction to STEM Programming with Python — 2019-09-03a Page 31 Chapter 2 — Numbering Systems

11. Calculate the 16 bit twos-compliment of 592, 1024, 30000.

12. Perform binary subtraction by<br>wo 8 bit numbers: 12. Perform binary subtraction by calculating the twos-compliment of the subtrahend and adding the two 8 bit numbers:

 11001100 -00011010

13. Perform binary subtraction by calculating the twos-compliment of the subtrahend and adding the two 16 bit numbers:

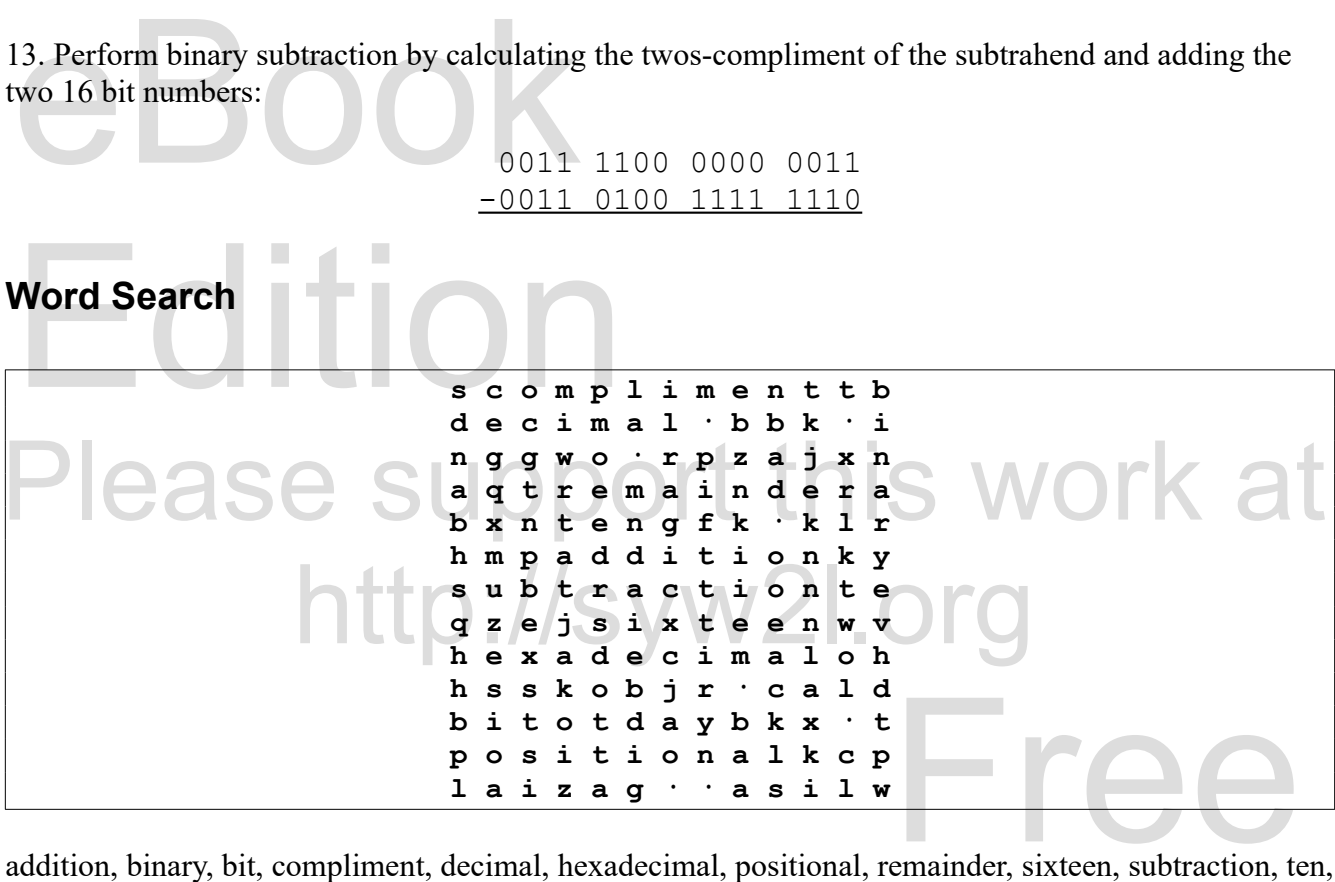

eBook two

#### **References**

Positional Notation. (2016). Wikipedia. Retrieved 2016-04-02 from [https://en.wikipedia.org/wiki/Positional\\_notation](https://en.wikipedia.org/wiki/Positional_notation)

ion<br>y Johnny Automatic. Retrieved 2016-04-03 from<br>and https://openclipart.org/detail/7531/left-hand Hand Images (Right Hand and Left Hand). (2007). By Johnny Automatic. Retrieved 2016-04-03 from <https://openclipart.org/detail/7580/right-hand>and https://openclipart.org/detail/7531/left-hand

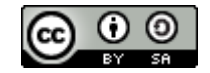

# Free eBook Edition Free eBook **Edition** Please support this work at http://syw2l.org

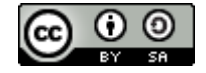